## <span id="page-0-0"></span>**Como utilizar a tributação correta por endereço de entrega**

## Produto: Pedido de venda

## **1.0 Configuração**

A configuração é realizada através da rotina 132- Parâmetros da Presidência, habilitando o parâmetro 39 22 - Utiliza Tributação por Endereço de Entrega, saiba mais em; [Como parametrizar a venda para](https://tdn.totvs.com/pages/releaseview.action?pageId=272165335)  [utilizar tributação por endereço de entrega? - TOTVS Distribuição e Varejo - linha Winthor - TDN](https://tdn.totvs.com/pages/releaseview.action?pageId=272165335)

## **2.0 Como será apresentada no Aplicativo do Pedido de venda**

2.1 Caso o parâmetro acima mencionado esteja habilitado no ERP Winthor ao iniciar o pedido no força de venda se o vendedor não tiver selecionado endereço de entrega o aplicativo apresentará mensagem informando que não foi selecionado endereço e solicitará que o mesmo o faça, nesse caso basta que vá aba totais e selecione dentre os endereços disponíveis para entrega, conforme imagens abaixo. Mesmo que o pedido seja o mesmo com os mesmos produtos e quantidade de itens com o parâmetro habilitado o valor deles será diferente pois o Pedidos de venda validará a tributação conforme o endereço selecionado.

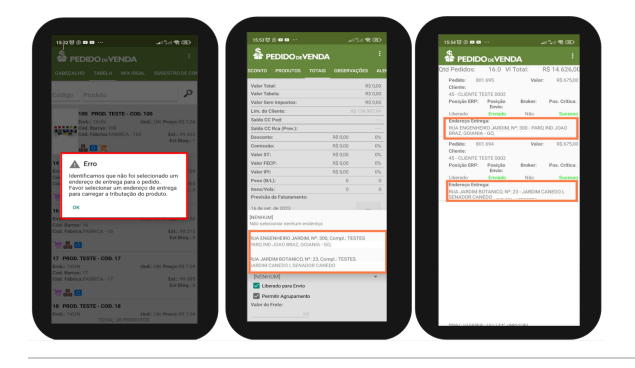

Artigo revisado por Thiago Oliveira

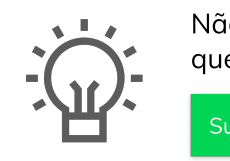

Não encontrou a solução que procurava?

Sugira um artigo

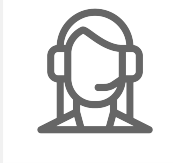

Artigos Relacionados

- [Como compartilhar Pedido](https://basedeconhecimento.maximatech.com.br/pages/viewpage.action?pageId=69533919) [/Orçamento por XLS e PDF](https://basedeconhecimento.maximatech.com.br/pages/viewpage.action?pageId=69533919)
- [Status de Entrega](https://basedeconhecimento.maximatech.com.br/display/BMX/Status+de+Entrega)

Ainda com dúvida?

Abra um ticket

- [Como consultar os motivos de](https://basedeconhecimento.maximatech.com.br/pages/viewpage.action?pageId=4653407)  [não venda para o Pré Pedido?](https://basedeconhecimento.maximatech.com.br/pages/viewpage.action?pageId=4653407) [Como utilizar a tributação](#page-0-0)
- [correta por endereço de](#page-0-0)  [entrega](#page-0-0)
- [Número do pedido do cliente](https://basedeconhecimento.maximatech.com.br/pages/viewpage.action?pageId=76972184)  [no item](https://basedeconhecimento.maximatech.com.br/pages/viewpage.action?pageId=76972184)